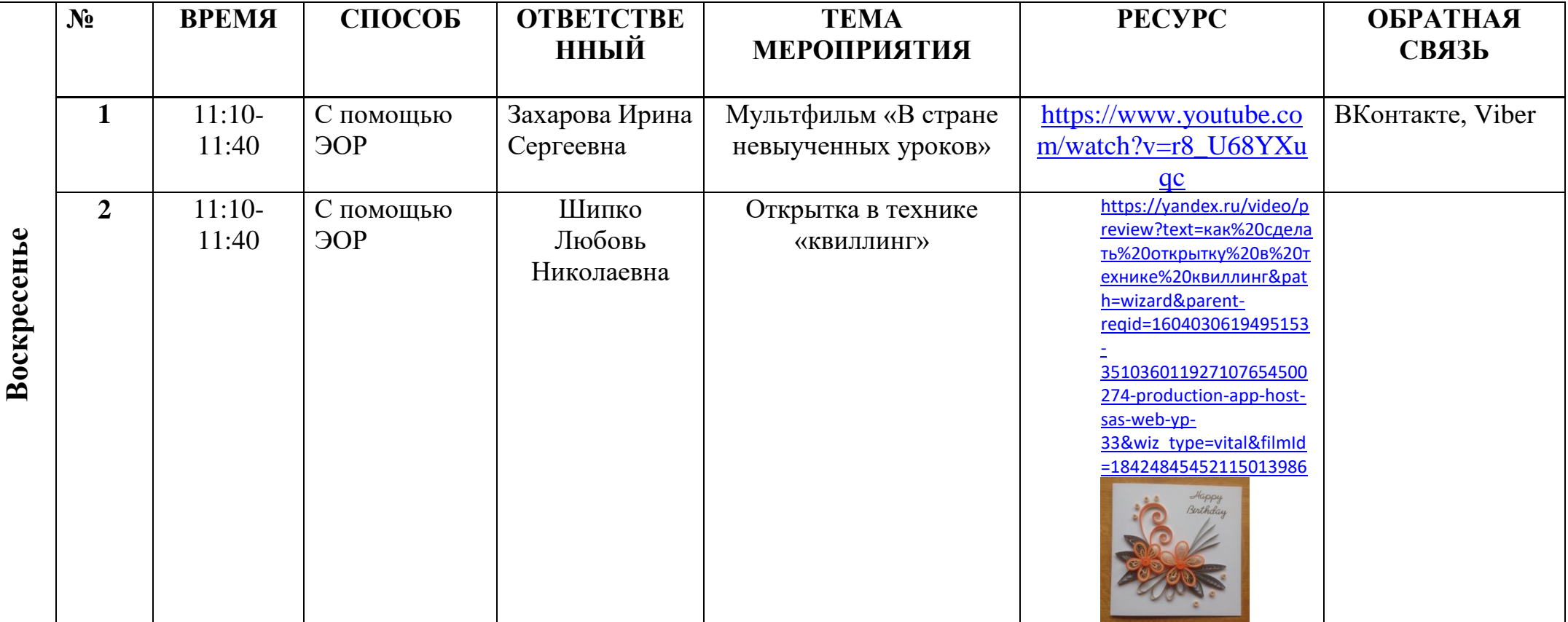

## **Расписание занятий для обучающихся на 08.11.2020г.**

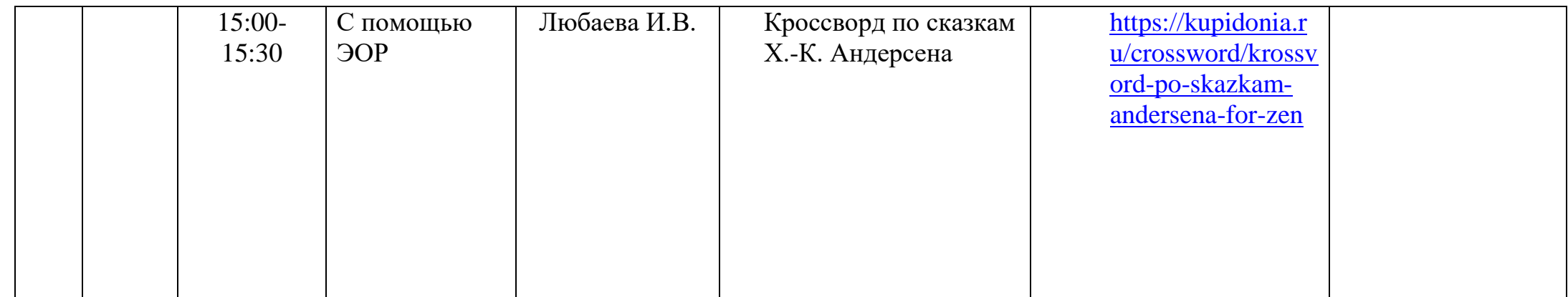